# **NAME**

**krb5***\_***prestash** - manage/fetch prestashed tickets

## **SYNOPSIS**

**krb5***\_***prestash** [**-EMlv**] [**-h** *hostspec*] [**-r** *REALM*] *command arg* [*arg ...*]

## **DESCRIPTION**

**krb5***\_***prestash** is used to add, remove, query and fetch prestashed tickets.

The options are as follows:

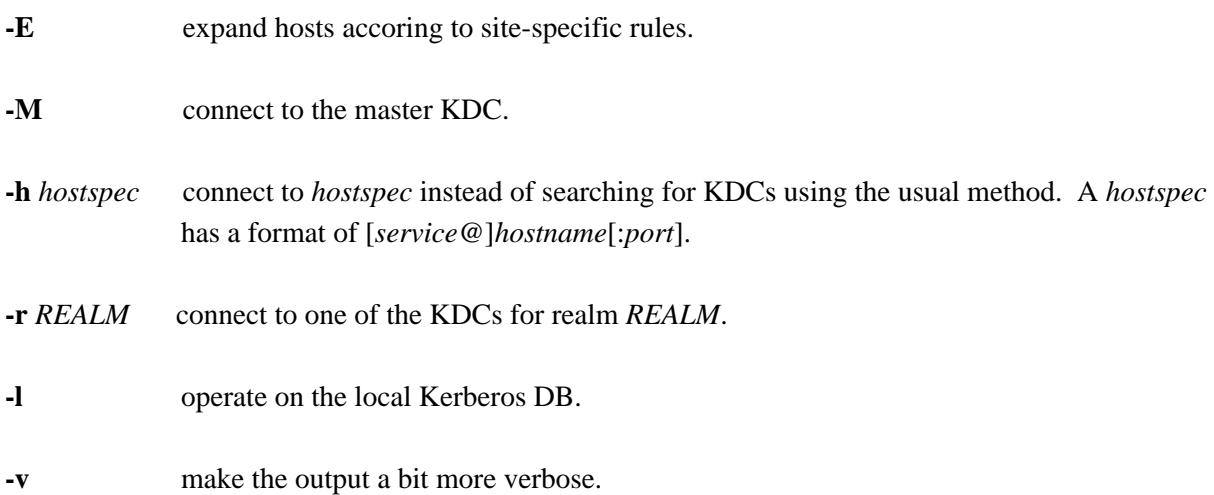

The commands are:

fetch *REALM* [*REALM ...*]

will fetch all of the configured prestashed tickets for the current host and install them in */var/spool/tickets*. This command must be run as root as it must change the ownership of the installed credentials caches to the appropriate users.

insert *principal host* [*host ...*] will prestash tickets for the principal *principal* on the provided list of hosts.

refresh *principal host* [*host ...*]

will push fresh tickets for the principal *principal* to the provided list of hosts or the current host by default. All provided hosts (or the default) must already be configured as prestash hosts for the principal.

query principal *principal*

will output the hosts on which *principal*'s tickets have been prestashed. The default output of this command is a newline separated list of hostnames. If **-E** is specified, the hosts will be ''expanded'' before they are listed. If **-v** is specified, a table will be output displaying both the configured host and the expanded target. See *Host Expansion*, below.

## query host *host*

will output the list of principal's whose tickets are are prestashed on *host*. The default output of this command is a newline separated list of Kerberos principals. If **-E** is specified, the hosts will be ''expanded'' before the query is made. If **-v** is specified, a table will be output displaying both the configured host and the expanded target. See *Host Expansion*, below.

remove *principal host* [*host ...*]

will remove prestashed tickets for the principal *principal* on the provided list of hosts.

## **Host Expansion**

Each site may provide a host expansion mechanism which allows for host aliases to be used in **krb5***\_***prestash**. In this case, the flags **-E** and **-v** will cause queries to use host expansion.

## **SEE ALSO**

 $knc(1)$ ,  $krb5\_admind(8)$ ,  $krb5\_keytab(8)$ ,  $krb5\_prestash(1)$ .